# Building Kubernetes Operators In An Ansible-Native Way

Timothy Appnel Senior Product Manager, Ansible

tappnel@redhat.com @appnelgroup (Twitter) @tima (Github) CNCF Webinar October 9, 2019

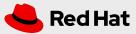

# Building Kubernetes Operators with Ansible

What Are Kubernetes Operators?

Why Build Operators with Ansible?

Developing Your First Operator with Ansible

**Next Steps** 

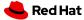

### What is Kubernetes?

An open source orchestration system for implementing a microservices architecture as containerized applications run and coordinated across a cluster of nodes.

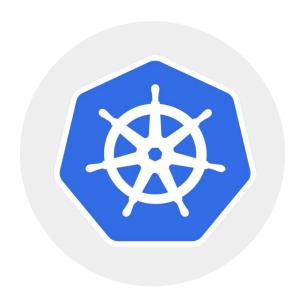

Red Hat® OpenShift® is a comprehensive enterprise-grade application platform built for containers with Kubernetes at its core.

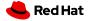

Ansible fits naturally into a Kubernetes environment

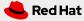

### **Kubernetes and Ansible**

- Both help make hard things easier through automation and orchestration
- Both are very active and widely used open source projects
- Both have vibrant communities working to solve common problems
- Both use YAML to describe the desired state of the world

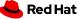

### YAML to describe the desired state of the world

#### KUBERNETES/KUBECTL

# apiVersion: v1 kind: ConfigMap metadata: name: foo namespace: default data: color: red

#### **ANSIBLE**

```
- name: create foo configmap
 k8s:
    definition:
      apiVersion: v1
      kind: ConfigMap
      metadata:
        name: foo
        namespace: default
      data:
        color: "{{ color }}"
```

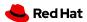

# Templating Kubernetes resource definitions with Ansible

```
---
- name: create foo configmap
    k8s:
    definition: "{{ lookup('template', '/foo.yml') | from_yaml
}}"
```

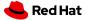

# What are Kubernetes Operators?

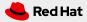

# Stateless is easy, Stateful is hard

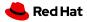

### **Kubernetes Operators**

Operators simplify management of complex applications on Kubernetes

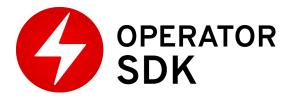

- Encode human operational knowledge
- Automatically patch, upgrade, recover, and tune container-based apps and services
- Kubernetes-native
- Purpose-built for a specific application or service
- Enable "day 2" management

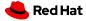

# Encoding and automating Ops knowledge

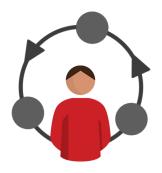

#### WITHOUT OPERATORS: REACTIVE

Continually checks for anomalies Alert humans for response Requires manual change to fix

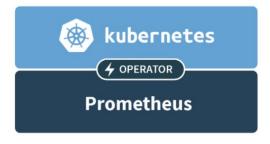

#### WITH OPERATORS: PROACTIVE

Continually adjusts to optimal state Automatically acts in milliseconds

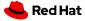

# The Operator Pattern

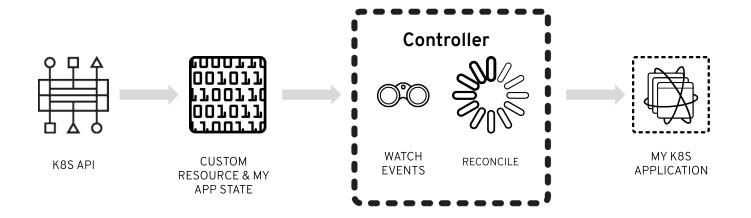

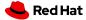

# Operator Framework

An open source toolkit to manage application instances on Kubernetes in an automated, scalable way

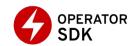

Build Operators without specialized knowledge of the Kubernetes API

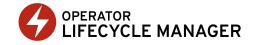

Install, update, and manage Operators and their dependencies

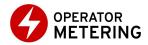

Enable usage reporting for Operators

github.com/operator-framework

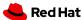

# Why build Operators with Ansible?

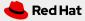

# Ansible Operator SDK

Making it easier to deploy and manage Kubernetes apps in an Ansible-native way

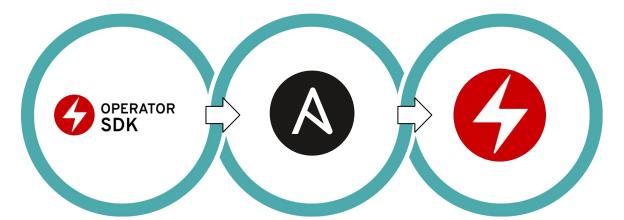

#### operator-sdk new

Use the Operator SDK to create a new skeleton Operator.

#### **Add Ansible Content**

Use Ansible Roles and playbooks to manage lifecycle events for your containerized applications.

#### operator-sdk build

Use the Operator SDK to build and deploy your Operator to Kubernetes.

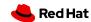

# Why build Operators with Ansible?

#### **EXISTING SKILLS & ECOSYSTEM**

Same tried & trusted Ansible tooling

Utilize existing skills

Supports cloud-native & traditional IT automation with one simple language

Leverages vibrant existing ecosystem

#### LOWER BARRIER OF ENTRY

No programming required

Faster iterations and easier maintenance

Declarative state definitions like K8s

Templating of resources

Abstraction layer & helpers that reduces necessary K8s API experience

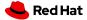

# Operator capability level

#### Phase II Phase III Phase IV Phase V Phase I Basic Install Seamless Upgrades Full Lifecycle Deep Insights **Auto Pilot** Automated application Patch and minor version App lifecycle, storage Metrics, alerts, log Horizontal/vertical scaling, provisioning and upgrades supported lifecycle (backup, failure processing and workload auto config tuning, abnormal configuration management recovery) analysis detection, scheduling tuning

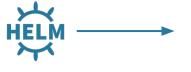

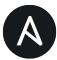

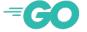

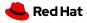

# Design overview

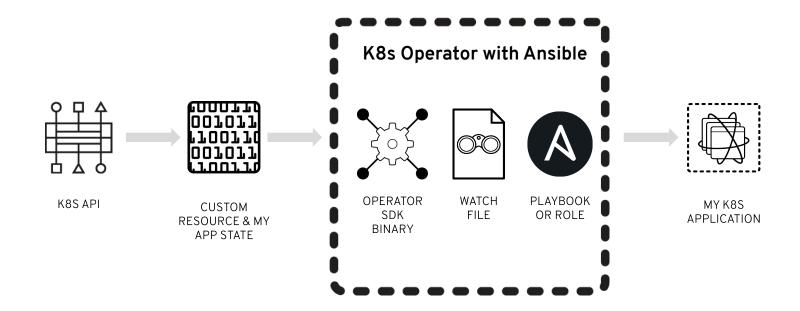

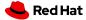

#### **K8s Operator with Ansible**

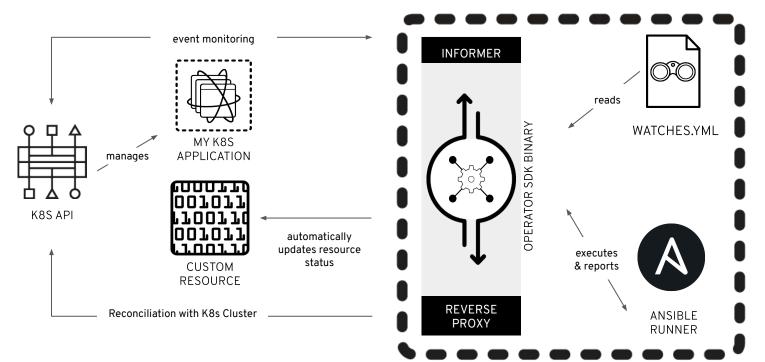

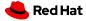

# Developing your first Operator with Ansible

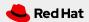

# Developing your first Operator with Ansible

- Initialize Your Operator With Ansible
  - \$ operator-sdk new null-operator
    --api-version=cache.example.com/v1alpha1 --kind=Null --type=ansible
- Automate With Ansible
  - Create new roles and playbooks or reuse an existing one
- Define a watches file
  - Map a Kubernetes object to your Ansible content
- Build Your Operator
  - \$ operator-sdk build null-operator:v0.0.1
- Deploy Your Operator to a Kubernetes Cluster

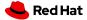

# Anatomy of Ansible-enabled Operator image

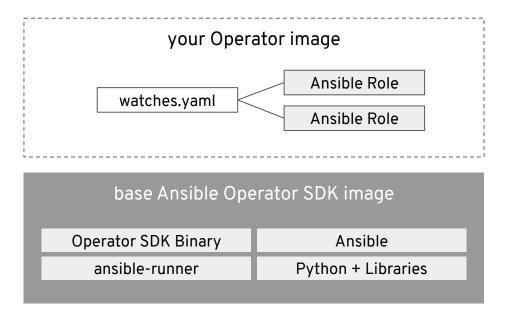

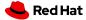

# Examples & Demos

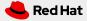

### Demo: Initializing Your Operator and Walk Through

```
$ operator-sdk new null-operator
   --api-version=cache.example.com/v1alpha1
   --kind=Null
   --type=ansible
```

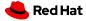

### Demo: Deploying & Managing a Scalable Caching Service

- Memcached is a general-purpose distributed memory caching system, generic in nature, but intended for use in speeding up database calls, API calls, or page rendering.
- Mcrouter is a memcached protocol router for scaling memcached deployments such as connection pooling, flexible routing, replicated pools and a whole lot more.

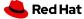

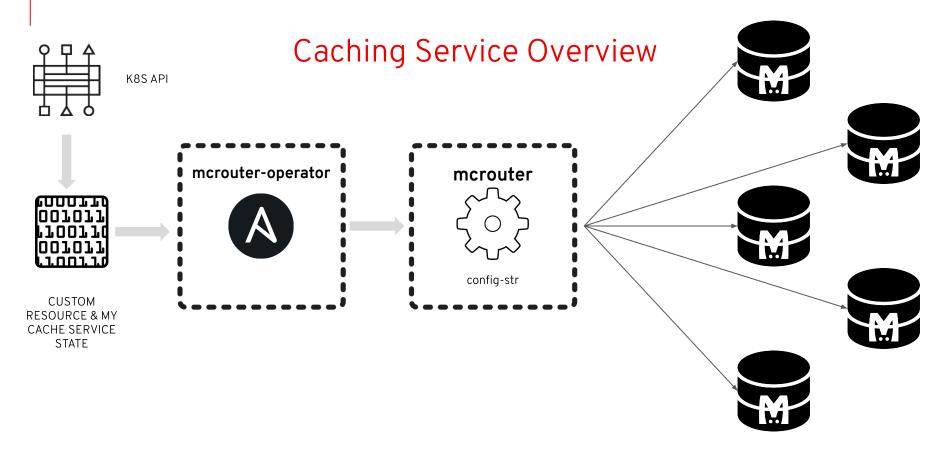

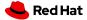

## **Explore Operators**

<u>OperatorHub.io</u> is a home for the Kubernetes community to share Operators.

Find an existing Operator or list your own today.

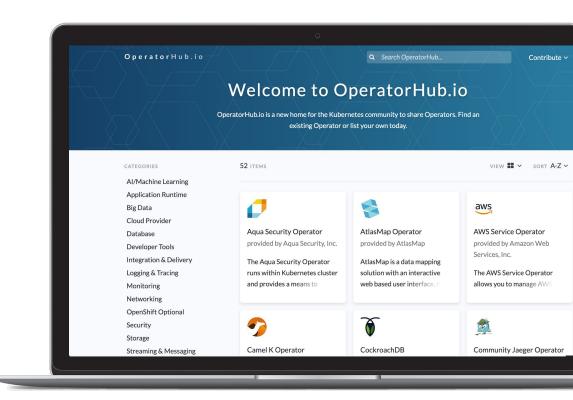

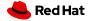

# Next steps

#### **Get started with Ansible:**

ansible.com/get-started

ansible.com/community

### **Get started with Operators:**

github.com/operator-framework/getting-started

ansible.com/operators

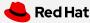

# More resources

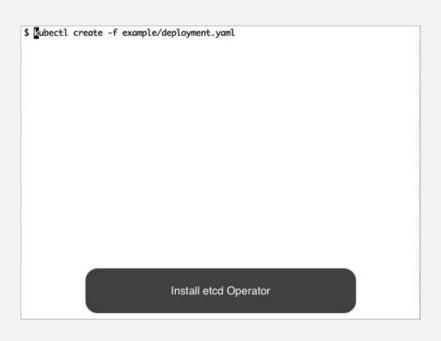

#### etcd Operator

A great example of a sophisticated Kubernetes Operator using Ansible:

<u>qithub.com/water-hole/etcd-ansible-operator</u>

#### Memcached Operator

Simple walkthrough for building an Operators using the Ansible Operator SDK and Kubernetes CRDs

<u>github.com/operator-framework/operator-sdk-sample</u> <u>s/tree/master/memcached-operator</u>

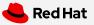

# Thank You

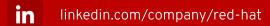

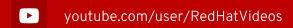

facebook.com/redhatinc

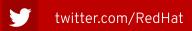

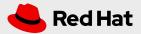